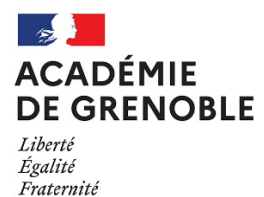

## **DOCUMENT D'ACCOMPAGNEMENT DES PROFESSEURS**

# **AIDE AU CHOIX DU PARCOURS DE TERMINALE PROFESSIONNELLE**

**Frédérique CHANAL** – IEN-IO Isère **Pascale THOMAS** – IEN-IO Haute-Savoie **Claude LARGE** – IEN-EG Mathématiques Physique-chimie

Novembre 2021 - Mise à jour mai 2024

## **Sommaire**

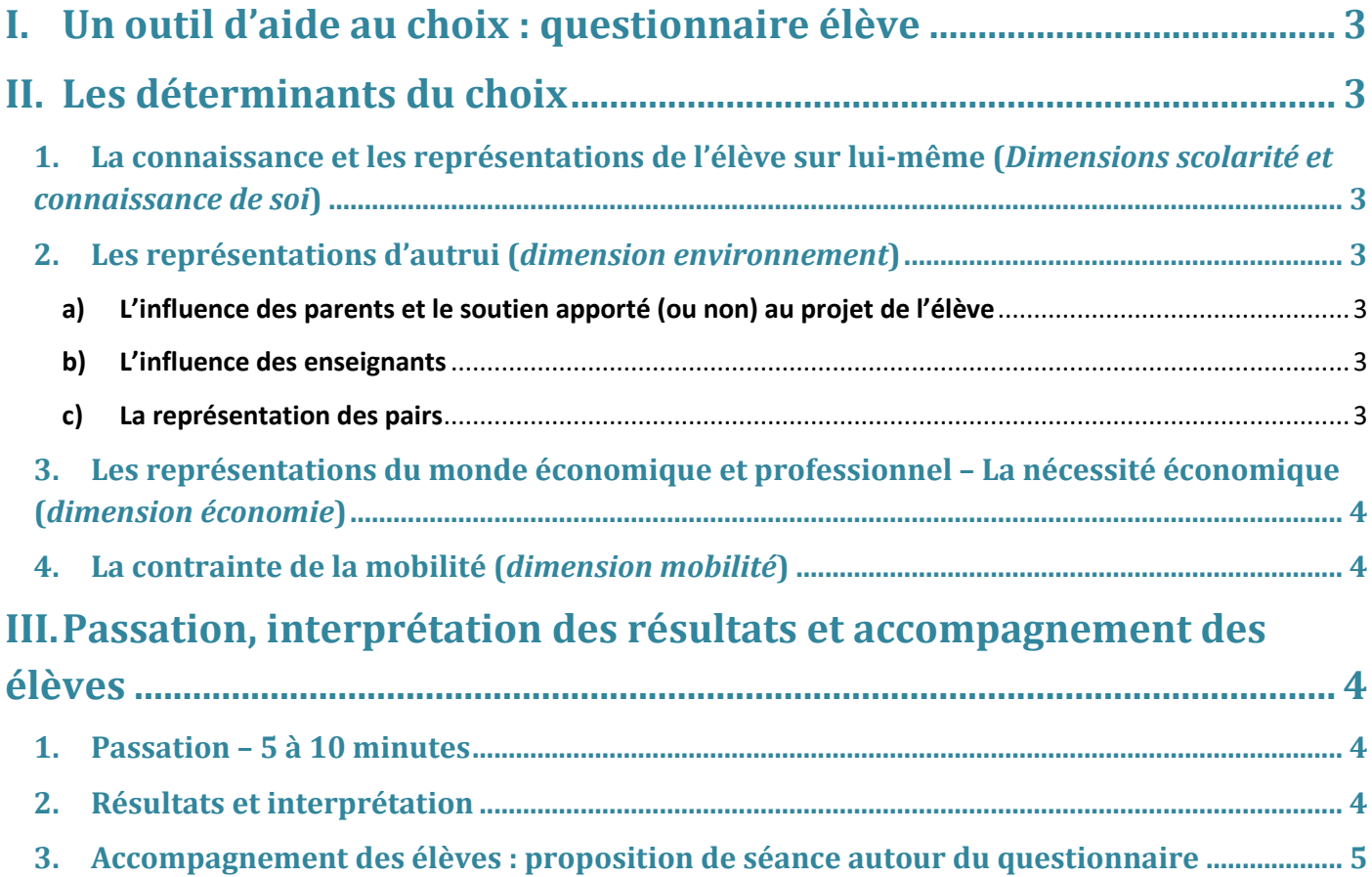

### <span id="page-2-0"></span>**I. Un outil d'aide au choix : questionnaire élève**

Ce questionnaire a pour objectif d'aider l'élève dans son choix de parcours de terminale professionnelle (« Insertion professionnelle » ou « Poursuite d'études ») en fonction de sa position face à différents facteurs qui influencent les choix, au moment où il répond au questionnaire.

Hypothèse est faite que le choix du parcours va dépendre du choix que fait a priori l'élève sur l'après bac : s'insérer dans le monde du travail ou poursuivre ses études.

Le choix envisagé post bac relève d'un projet personnel d'orientation, de formation, de métier ou profession, d'insertion, de vie.

Afin d'obtenir des résultats probants prenant en compte l'évolution de l'élève dans sa réflexion et sa projection post bac, il est recommandé de compléter ce même questionnaire à différents moments de sa scolarité. Le corps d'inspection préconise quatre moments privilégiés :

- en début d'année de première professionnelle ;
- en milieu d'année de première professionnelle ;
- en fin d'année de première professionnelle ;
- en début d'année de terminale professionnelle (avant le choix du parcours).

### <span id="page-2-1"></span>**II. Les déterminants du choix**

Le projet est influencé par un certain nombre de facteurs, liés à l'élève lui-même et à son environnement, nommés « déterminants ». Il s'inscrit également dans une temporalité, conjuguant court terme, moyen terme et long terme. Le questionnaire donne de grands repères sur l'influence de ces déterminants dans le choix effectué au moment de la passation du questionnaire (ces repères sont répertoriés dans 5 grandes dimensions).

#### <span id="page-2-2"></span>**1. La connaissance et les représentations de l'élève sur lui-même (***Dimensions scolarité et connaissance de soi***)**

L'élève interroge ses compétences, capacité à réussir dans le projet envisagé, capacité également à se mobiliser, à persévérer face un effort demandé ou à rebondir face une difficulté rencontrée.

Ce qui renvoie d'une part à son expérience scolaire (résultats scolaires, réussites et difficultés observées ou perçues, investissement scolaire (*dimension scolarité*) et d'autre part aux qualités qu'il s'attribue et à la confiance en soi (*dimension connaissance de soi*).

#### <span id="page-2-3"></span>**2. Les représentations d'autrui (***dimension environnement***)**

#### **a) L'influence des parents et le soutien apporté (ou non) au projet de l'élève**

<span id="page-2-4"></span>Les parents ont des attentes par rapport au(x) projet(s), soumises à leurs représentations et influencées par leur origine sociale et culturelle. Ils vont de façon explicite ou implicite influencer les choix, en soutenant ou non les projets. L'élève pourra prendre plus ou moins de distance par rapport à l'influence parentale.

#### **b) L'influence des enseignants**

<span id="page-2-5"></span>Tout comme les parents, les enseignants vont influencer de façon explicite ou implicite les projets des élèves. Dans leur accompagnement et conseils, ils mobilisent notamment des représentations de la réussite scolaire, des parcours accessibles ou non, des liens entre formation et emploi etc…

#### **c) La représentation des pairs**

<span id="page-2-6"></span>L'élève sera également sensible au regard que porte ses pairs sur lui-même (image sociale de soi).

#### <span id="page-3-0"></span>**3. Les représentations du monde économique et professionnel – La nécessité économique (***dimension économie***)**

L'élève a des représentations concernant les diplômes, les filières, les métiers, l'insertion professionnelle, la relation formation/emploi etc. Ces représentations vont déterminer son désir de s'insérer plus ou moins rapidement dans le monde économique, y compris en construisant des stratégies inscrites dans une temporalité (s'insérer d'abord tout en envisageant de continuer de se qualifier plus tard par exemple).

L'élève peut également se sentir plus ou moins contraint de s'insérer rapidement dans le monde économique.

#### **4. La contrainte de la mobilité (***dimension mobilité***)**

<span id="page-3-1"></span>L'élève va envisager plus ou moins facilement de s'éloigner et fera preuve de plus ou moins d'autonomie ou d'assurance pour s'affirmer face à la contrainte de la mobilité géographique exigée par un emploi ou une formation.

## <span id="page-3-2"></span>**III. Passation, interprétation des résultats et accompagnement des élèves**

#### <span id="page-3-3"></span>**1. Passation – 5 à 10 minutes**

Un ordinateur équipé du logiciel **Adobe Acrobat Reader** (et non pas un lecteur alternatif de fichiers au format PDF) est nécessaire pour pouvoir bénéficier de l'interactivité du fichier PDF à compléter.

Chaque élève réinitialise le questionnaire (cela permet d'afficher les items dans un ordre aléatoire).

Il répond aux différents items (degré d'accord ou de désaccord avec la proposition faite), en prenant le temps nécessaire.

Il valide ses réponses afin d'obtenir les résultats. Il peut alors imprimer les deux pages du document et/ou enregistrer le fichier pour archivage.

#### **2. Résultats et interprétation**

<span id="page-3-4"></span>**Questionnaire composé de 20 propositions** (ou items) sur lesquelles **donner son degré d'accord ou de désaccord.**

Chaque item du questionnaire renvoie à une des **5 dimensions** : connaissance de soi (C)/ 4 items, scolarité (S)/7 items, environnement (E)/4 items, économie (Ec)/3 items et mobilité (M)/2 items.

Au moment de l'affichage des résultats, ces dimensions apparaissent face aux items pour permettre l'interprétation.

En fonction du **degré d'accord ou de désaccord** avec la proposition faite, il est affecté un **nombre de points**sur chacun des items.

De plus, selon la formulation des items, le degré d'accord/désaccord va être attribué à un projet (une orientation) qui vise plutôt l'insertion professionnelle ou plutôt la poursuite d'études.

A l'issue de la passation du questionnaire, les élèves vont obtenir **un score global** (en %), qui correspond au pourcentage de points renvoyant à l'orientation « insertion professionnelle » ou à l'orientation « poursuites d'études » sur l'ensemble des points obtenus.

Ils vont également obtenir **un score sur chacune des 5 dimensions**, qui précise la fréquence de réponse aux différentes propositions attribuées aux 2 orientations « insertion professionnelle » ou « poursuites d'études ».

#### **L'interprétation des résultats est intéressante au niveau des dimensions.**

En effet, par exemple, un élève qui a obtenu un score global plutôt sur une orientation « poursuite d'études » peut avoir un score de 100% comme de 60%. Il est alors intéressant de voir dans quelles dimensions il a eu un score moindre (crainte de la mobilité ? manque de soutien de la famille ? ...).

Noter que les items relatifs aux 2 dimensions « connaissance de soi » et « scolarité » sont en nombre important (11 items sur les 20). Ils renvoient globalement à l'image de soi et un score moindre peut révéler un manque de confiance en soi.

#### <span id="page-4-0"></span>**3. Accompagnement des élèves : proposition de séance autour du questionnaire**

#### **Etape 1 : Passation individuelle**

#### **Etape 2 : Analyse des résultats en groupe**

*Bien préciser que ce sont des résultats obtenus ce jour-là (ils pourraient différer dans le temps) et qui servent de base à la réflexion et aux échanges (ce n'est pas un test de personnalité).*

#### Exemples de consignes

Etes-vous surpris par le résultat global (cela correspond-il au choix du parcours que vous pensiez faire ? à votre projet post bac ?)

Combien d'entre vous ont un score plutôt « insertion professionnelle » ? plutôt « poursuites d'études » ?

Et sur chacune des 2 orientations, avec quel pourcentage ? (pour montrer la variété)

Inviter les élèves à passer à l'analyse par dimensions (répondre à leurs questions si besoin)

Les inviter à s'exprimer sur ce qui explique la variation d'un score à l'autre sur une même orientation (sur la base volontariat), à dire ce qu'ils pensent de leurs résultats (se reconnaissent-ils dans le résultat ? pensent-ils pouvoir dépasser ce qui les freine, comment… ? de quoi ont-ils besoin pour avancer dans la réalisation de leurs projets ? ...)

#### **Etape 3 : Analyse des résultats individuellement (si besoin) ou inviter à amener le questionnaire en entretien**